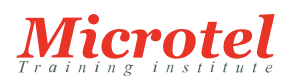

# CONFIGURER LES SWITCHES CISCO NEXUS 7000

Cette formation permet aux participants d'acquérir les compétences et connaissances pour mettre en oeuvre et installer une solution Nexus 7000. Elle couvre les composants et les procédures pour configurer, gérer et dépanner les Cisco Nexus 7000.

# **PRÉREQUIS:**

- Avoir de bonnes connaissances sur les protocoles réseaux, sur le routage et la commutation
- Avoir suivi les formations Cisco [ROUTE](https://www.microtel-net.com/formations/formations-cisco/routing-switching/implementing-cisco-ip-routing) et [SWITCH](https://www.microtel-net.com/formations/formations-cisco/routing-switching/implementing-cisco-ip-switched-networks) ou posséder les connaissances équivalentes
- Avoir le niveau de connaissances CCNA Datacenter : la formation [DCICN](https://www.microtel-net.com/formations/formations-cisco/data-centers/introduction-aux-reseaux-data-center-cisco) (Equivalent CCNA Routing Switching mais avec NXOS au lieu d'IOS) et la formation [DCICT](https://www.microtel-net.com/formations/formations-cisco/data-centers/introduction-aux-technologies-cisco-data-center)
- La certification Cisco [CCNA Routing & Switching](https://www.microtel-net.com/certifications/certifications-cisco) est recommandée

### **PUBLIC:**

Cette formation s'adresse aux ingénieurs, concepteurs, administrateurs et ingénieurs systèmes.

#### **OBJECTIFS:**

- Identifier les chassis et les composants des Cisco Nexus 7000
- Identifier les outils de gestion disponibles pour les Cisco Nexus 7000
- Configurer les fonctions et fonctionnalités des Cisco Nexus 7000 telles que OTV, la sécurité, LISP, MPLS, la QoS etc...
- Dépanner les fonctionnalités clés des Cisco Nexus 7000

#### **CONTENU:**

Vue d'ensemble de la famille de produits Cisco Nexus

- Cisco Unified Fabric
- Famille de produit Cisco Nexus
- Besoins Data Center couverts pour les switches Cisco Nexus 7000

# Les switches Cisco Nexus 7000

- Vue d'ensemble de NXOS
- Modèles de déploiement
- Chassis des switches 7000 et 7700
- Modèles superviseur, module d'entrée/sortie et modules Fabric
- Transmission de paquets

#### Cisco Nexus 2000 Fabric Extender

- Matériel
- Support des switches Cisco Nexus 7000

### **CODE DE LA FORMATION:**  CS-DC-DCNX7K

**ÉDITEUR OU CONSTRUCTEUR: CISCO** 

**VERSION:**  3.0

**DURÉE:**  5 JOURS

Switches Cisco Nexus 7000

- Installer le matériel
- Vérifier l'installation du matériel

Architecture Cisco NX-OS, fonctionnalités clés et possibilités

Gestion des switches Cisco Nexus 7000

- Interfaces de gestion et utilitaires d'installation
- Gérer les utilisateurs
- Fonctionnalités de gestion du système

Dépannage des Cisco Nexus 7000

- Process et outils
- Problèmes de mémoire
- Problèmes de flux de paquets
- Module d'analyse réseau

Service Engine intégré distant

Vue d'ensemble de Cisco Prime DCNM

Vue d'ensemble de Cisco Dynamic Fabric Automation

Contextes de périphériques virtuels

- Vue d'ensemble
- Paramètres de gestion

Fonctionnalités de commutation de couche 2 sur les Cisco Nexus 7000

- Configurer l'interface
- Configurer des Cisco Nexus 2000 Fabric Extender sur les Cisco Nexus 7000
- VLANs et configuration des fonctionnalités VLAN avancées
- Configurer STP et les extensions STP
- Configurer Q-in-Q
- Dépanner la couche 2

Ports Channels et vPCs (Virtual Port Channels) sur les Cisco nexus 7000

- Vue d'ensemble du Port Channel
- Vue d'ensemble du Port Channel virtuel
- Configurer et dépanner vPC

FabricPath sur les Cisco Nexus 7000

- Architecture des Cisco FabricPath
- Configurer les Cisco FabricPath

Dépanner les Cisco FabricPath

Fonctionnalités de commutation de la couche 3 sur les Cisco Nexus 7000

- Transmission de l'architecture Cisco NX-OS
- Configurer les protocoles de routage
- Route Policy manager et Policy based Routing
- Configurer la virtualisation de la couche 3
- Configurer les protocoles FHRP
- Détecter la transmission bidirectionnelle
- Configurer Multicast
- Dépanner la couche 3
- Configurer BFD

## MPLS sur le Cisco Nexus 7000

- Vue d'ensemble de MPLS
- Configurer MPLS sur les Cisco Nexus 7000
- MPLS Layer 3 et layer VPNs Configuration
- Configurer MPLS TE

### OTV sur les Cisco Nexus 7000

- Vue d'ensemble de Cisco OTV
- Configurer OTV

### LISP sur les Cisco Nexus 7000

- LISP
- Configurer LISP sur les Cisco Nexus 7000

### FCoE sur les Cisco Nexus 7000

- Vue d'ensemble de FCoE
- Support de FCoE sur les Cisco Nexus 7000
- Configurer FCoE sur les Cisco Nexus 7000

## Fonctionnalités de sécurité sur les Cisco Nexus 7000

- Vue d'ensemble et configuration des fonctionnalités de sécurité
- Cisco TrustSec sur les Cisco Nexus 7000

# QoS sur le Cisco Nexus 7000

- QoS dans le Data Center
- Configurer la QoS sur les Cisco Nexus 7000

Vue d'ensemnle de Intelligent Traffic Director sur les Cisco Nexus 7000

- Vue d'ensemble de Intelligent Traffic Director
- Configurer ITD